- \*---A macro to LINK a range. Lotus 1-2-3 allows only cells linking, this macro links a whole 2-D or 3-D range, it creates a range of cell cell linking formulas.
- \*---Use the /Range Name Label Right {End} {Down} <ENTER> to define the range names in this column (starts with the \Z macro name)
- \*---Place the cell pointer where you want the linked range
- \*---Hold the <ALT> key and press <Z> to activate the macro
- \*---Ranges should be entered as address ONLY! (For example: A:A1..C:D5)

For release 3.0/3.1/3.1/3.1+ and 123W only

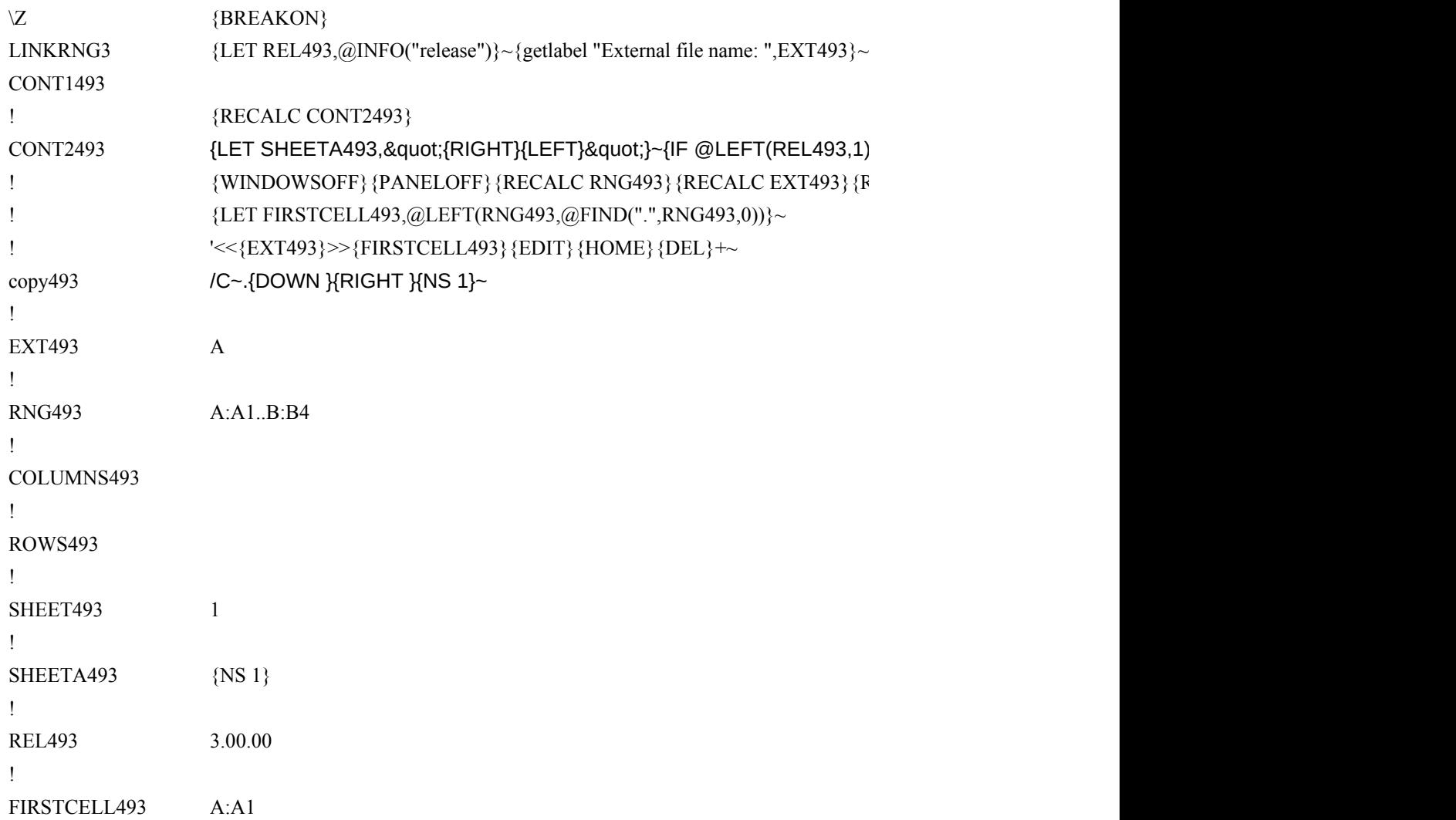

{LET REL493,@INFO("release")}~{getlabel "External file name: ",EXT493}~{getlabel "External range: ",RNG493}~{RECALC CONT1493}

 $Rlt; \< t; \> q$ uot;@"}{LET SHEETA493,"{NS 1}"}~ {\tecalc columns493} {RECALC ROWS493} {recalc copy493}}

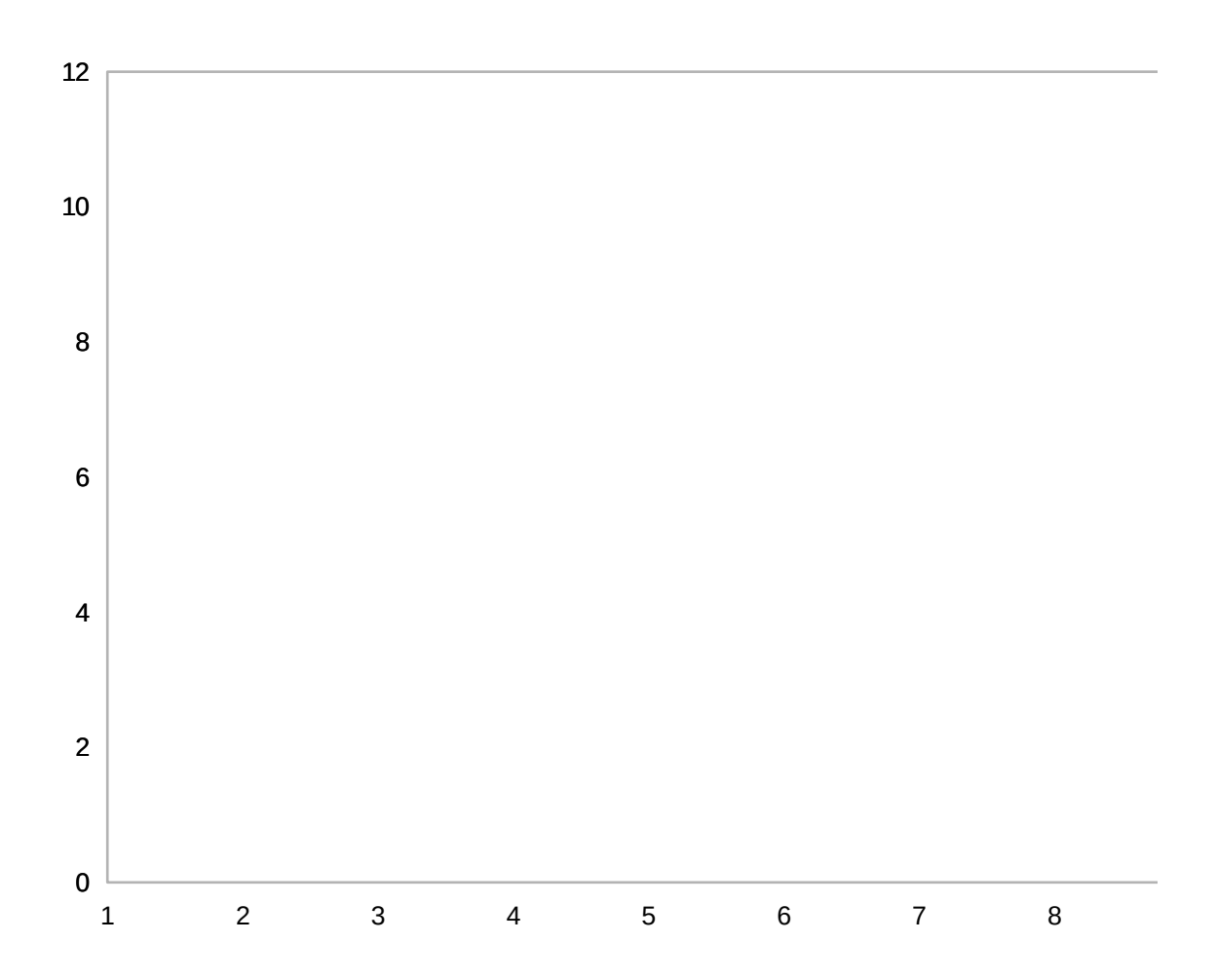

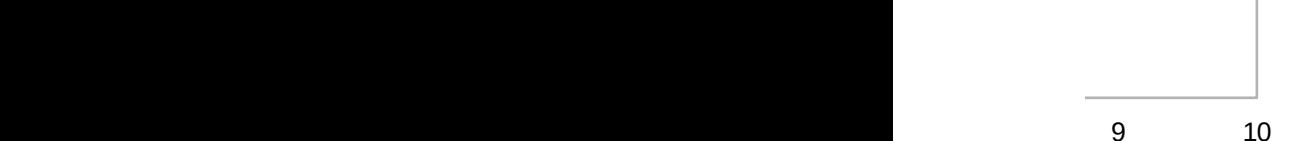